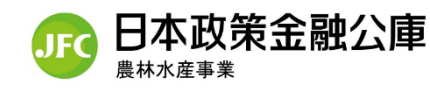

日本公庫<del>プイレクトマロ本公庫のサービスをもっと身近に!</del>

## **日本公庫ダイレクトのご案内**

## ☞**日本公庫ダイレクトでできること**

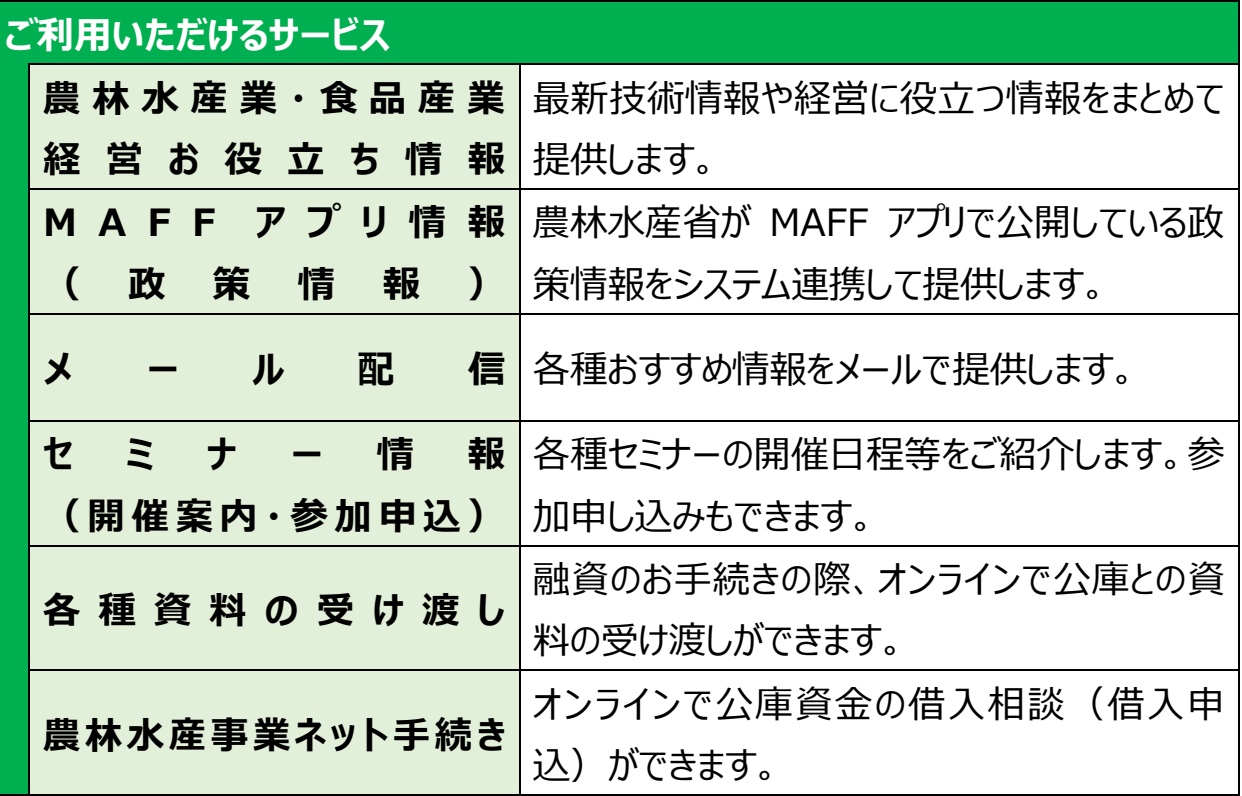

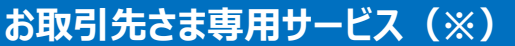

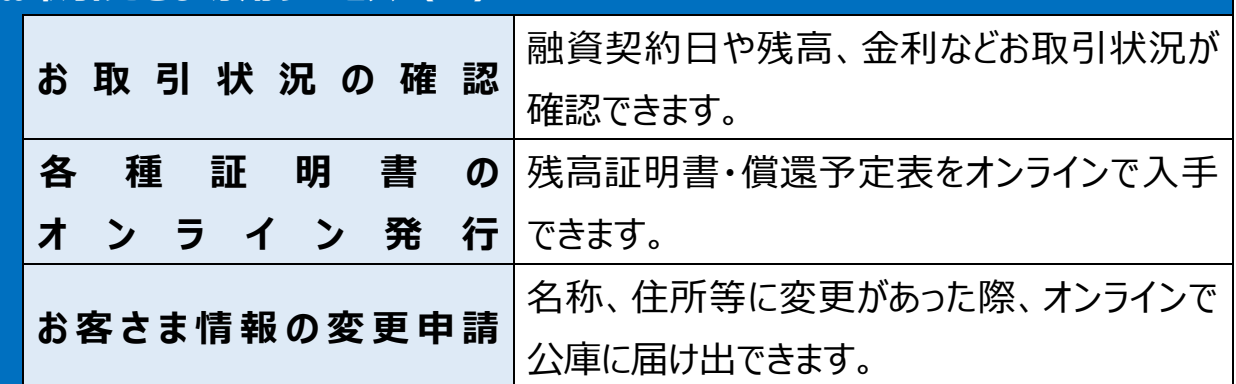

(※)日本公庫とお取引のある方(農林水産事業の直接融資取引の既往残高のあるお客さま) のみご利用いただけるサービスで、会員登録に加え、「お取引先さま専用サービス」の利用申請が 必要となります。なお、「お取引状況の確認」及び「各種証明書のオンライン発行」のご利用可能時間は 平日8:30~19:30です。

## ☞**日本公庫ダイレクトをご利用いただける方**

- ・ どなたでも Web 画面から会員登録するだけでご利用いただけます。
- ・ 会員登録はスマートフォン、タブレット、パソコンから行っていただけます。

詳しいご利用方法は裏面をご覧ください ➡

## **日本公庫ダイレクトのご利用方法**

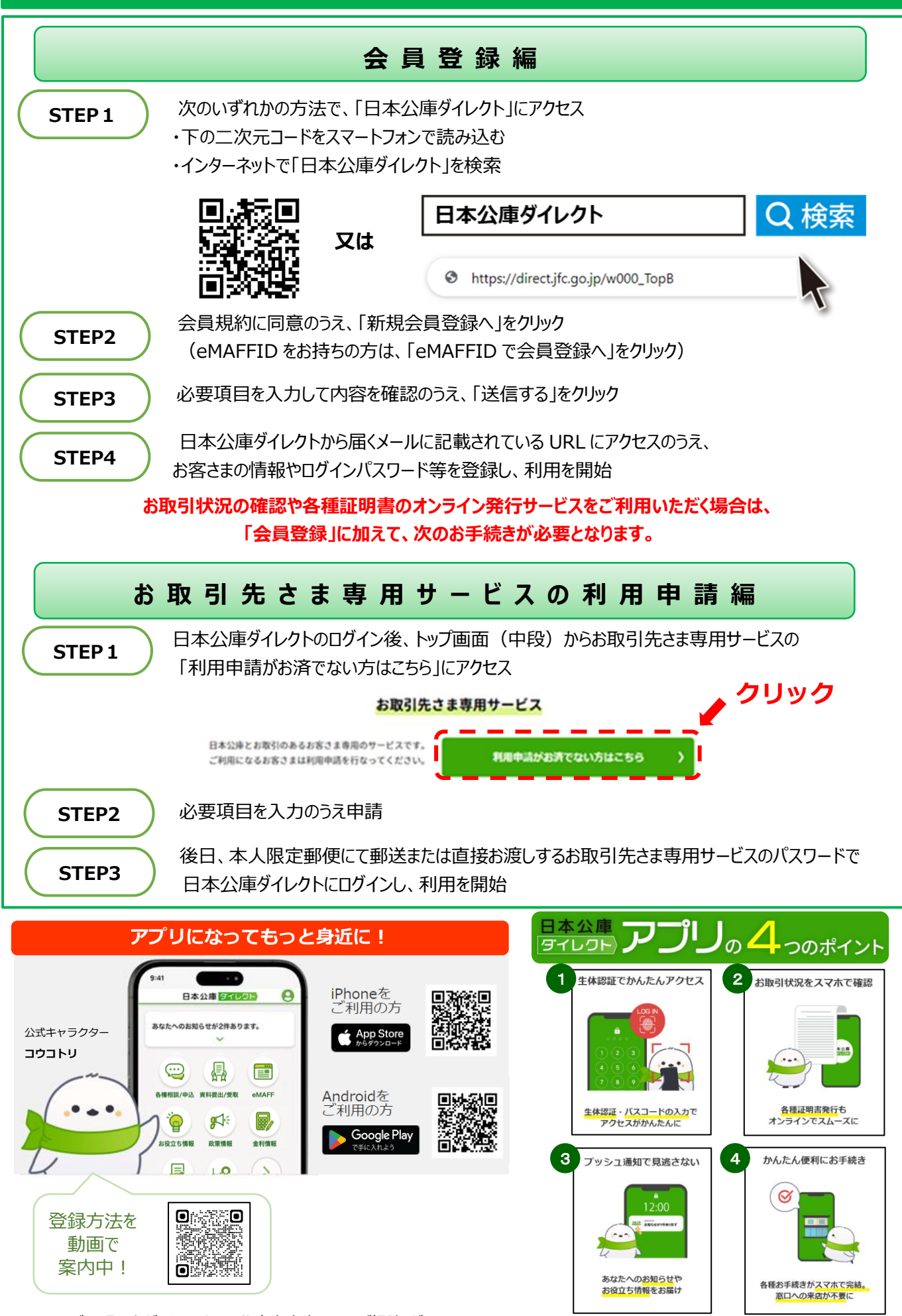

ご不明な点がありましたら、公庫支店窓口までご相談ください。

(令和6年5月)